#### **Projektovanje softvera**

#### Dijagrami raspoređivanja

#### **Uvod**

- $\bullet$  Dijagram raspoređivanja prikazuje
	- $\equiv$ statičke fizičke aspekte sistema
	- hardversku i sottversku izvršni hardversku i softversku izvršnu arhitekturu sistema
	- –konfiguraciju čvorova i softverskih artefakata koje žive na njima
- $\bullet$  Dijagram raspoređivanja sadrži:
	- – stvari:
		- <sup>č</sup>vorove (node)
		- artefakte
		- podsisteme
		- pakete
	- –- relacije:
		- zavisnosti (između čvorova i artefakata)
		- asocijacije (komunikacione putanje između čvorova)
		- **•** generalizacije

#### **Najčešće primene**

#### **• Modelovanje**

- ugrađenih (*embedded*) sistema
- klijent-server sistema
- troslojnih sistema
- potpuno distribuiranih sistema

## **Čvorovi**

- $\bullet$ <sup>Č</sup>vor je apstrakcija fizičkog objekta koji reprezentuje resurs obrade
- $\bullet$ • Čvor u opštem slučaju ima barem memoriju, a često ima i mogućnost izvršavanja programa
- <sup>Č</sup>vorovi mogu da budu procesori, uređaji, čak i izvršna okruženja (VM)  $\bullet$ 
	- –procesor je čvor koji ima mogućnost izvršavanja programa
- $\bullet$ Grafička notacija:

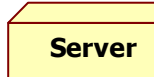

- $\bullet$ Za višeprocesorske sisteme – multiplikativnost (u gornjem desnom uglu)
- $\bullet$  Mogu postojati odeljci:
	- –- **atributa (npr.** speed imemory)
	- **operacija (npr.** ukljuci(), iskljuci(), samodijagnostika()**)**
	- artefakata koji se raspoređuju na čvor
- $\bullet$ <sup>Č</sup>vor je apstrakcija (tip), pojave čvorova - podvučena imena

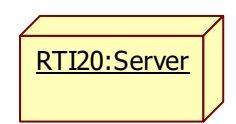

### **Organizovanje čvorova**

- $\bullet$ <sup>Č</sup>vorovi se mogu organizovati u pakete
- $\bullet$ Grupisanje u paket se koristi za logički srodne čvorove
- $\bullet$ Na primer:

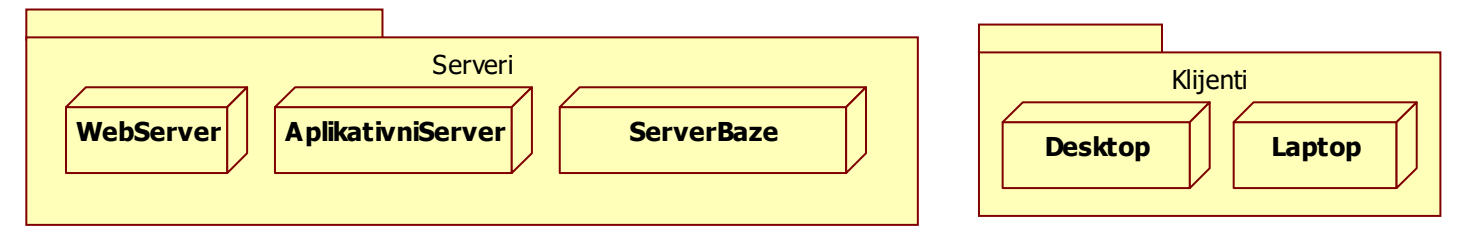

- –paket Serveri sadrži razne tipove servera koji se koriste u sistemu
- –paket Klijenti sadrži razne tipove klijenata koji se koriste u sistemu
- $\bullet$  Grupisanje može da bude i fizičko – podsistem
	- $\,$  u UML 1 se koristio stereotip paketa << $\,$ s $\,$ u $\,$ b $\,$ s $\,$ t $\,$ em $>$ –
	- –-  $\,$ u UML 2  $\,<<\,$ subs $\,$ stem $\,>>\,$ je stereotip komponente

# **Čvorovi, komponente i artefakti**

- $\bullet$  Odnosi:
	- –komponente reprezentuju pakovanja logičkih elemenata (klasa)
	- –artefakti mogu biti manifestacije softverskih komponenata
	- –<sup>č</sup>vorovi reprezentuju fizičko odredište pri raspoređivanju artefakata
	- –procesori su čvorovi koje izvršavaju izvršive artefakte

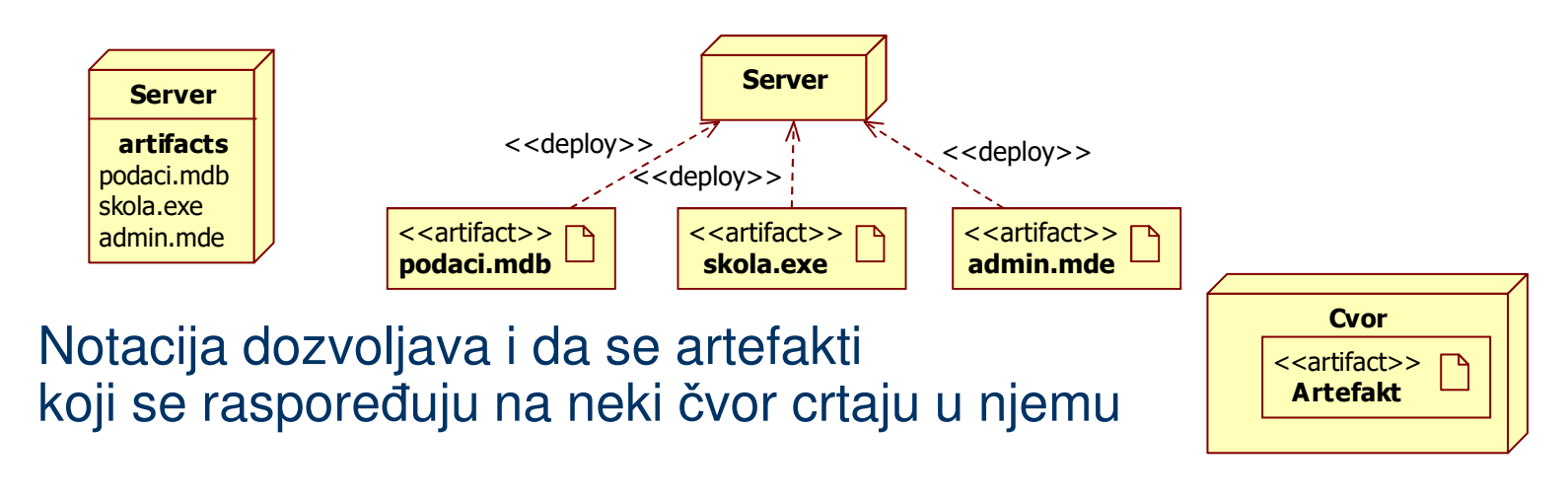

 $\bullet$ 

### **Uređaji i izvršna okruženja**

- $\bullet$  <sup>Č</sup>vor može da bude:
	- –fizički uređaj (npr. računar), podrazumevana vrsta <<device>>
	- – izvršno okruženje (npr. EJB kontejner), vrsta <<executionEnvironment>>
- $\bullet$  <sup>Č</sup>vorovi mogu da budu ugnežđeni
	- –– uređaj može da sadrži izvršno okruženje
	- –grafička notacija za ugnežđene čvorove:

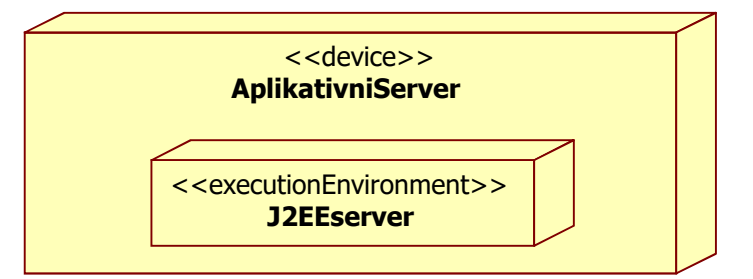

#### **Komunikacione putanje**

- $\bullet$ <sup>Č</sup>vorovi se povezuju komunikacionim putanjama
- $\bullet$ Koristi se relacija asocijacije (između tipova čvorova)
- $\bullet$  Komunikaciona putanja može da bude:
	- –direktna, kao što je RS232 serijska veza
	- indirektna, kao što je komunikacija preko satelita–
- $\bullet$ Komunikacione putanje su obično bidirekcionalne
- $\bullet$ Na asocijaciji može da se ukaže na prirodu komunikacione putanje<br>starectine Boogham "UMU User Cuide" starectine Boogham ("UMU User Cuide" starectine starectine Boogham ("UMU
	- –stereotip – Booch,..., "UML User Guide" naziv – Fowler, "UML Distilled" <<RS232>> http/Internet
	- naziv Fowler, "UML Distilled"

#### **Primer – hardverska konfiguracija**

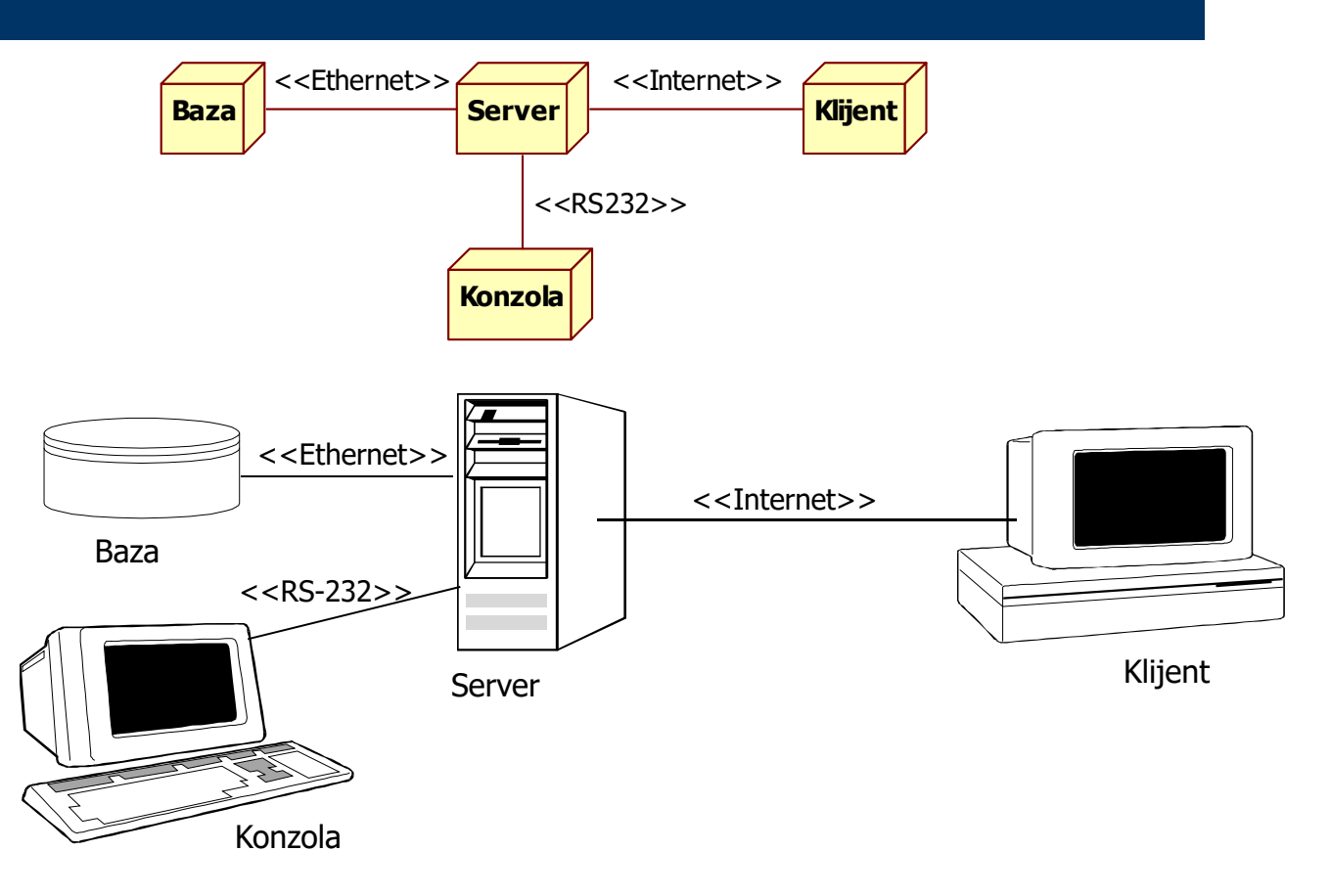

Dijagrami raspoređivanja 20.12.2023.

# **Primer – <sup>č</sup>vorovi i artefakti**

 $\bullet$ Raspoređivanje artefakata na čvorove u lokalnoj mreži

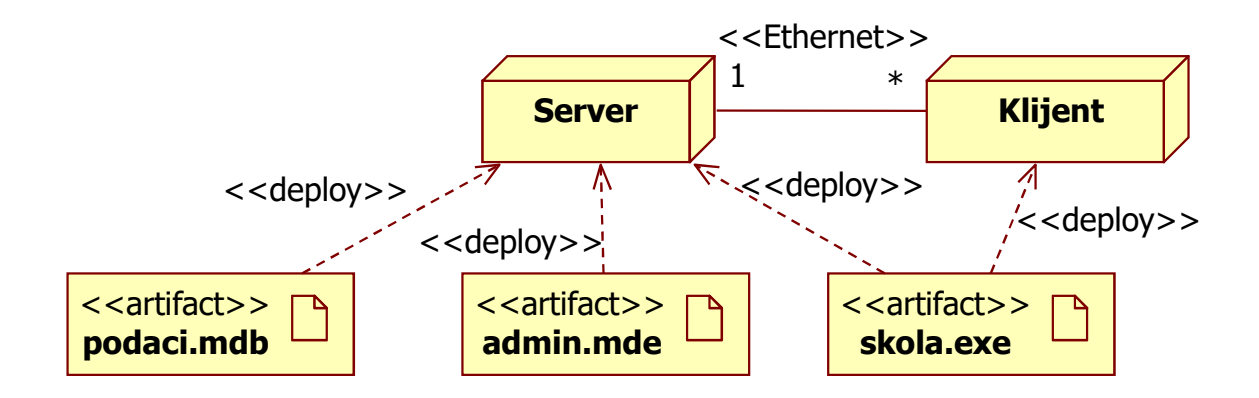